Федеральное государственное бюджетное образовательное учреждение высшего образования «Алтайский государственный технический университет им. И.И. Ползунова»

# **СОГЛАСОВАНО**

Декан ФИТ А.С. Авдеев

# **Рабочая программа дисциплины**

Код и наименование дисциплины: **Б1.В.3 «Проектирование интерфейсов»**

Код и наименование направления подготовки (специальности): **09.03.03** 

### **Прикладная информатика**

Направленность (профиль, специализация): **Прикладная информатика в экономике**

Статус дисциплины: **часть, формируемая участниками образовательных отношений**

Форма обучения: **заочная**

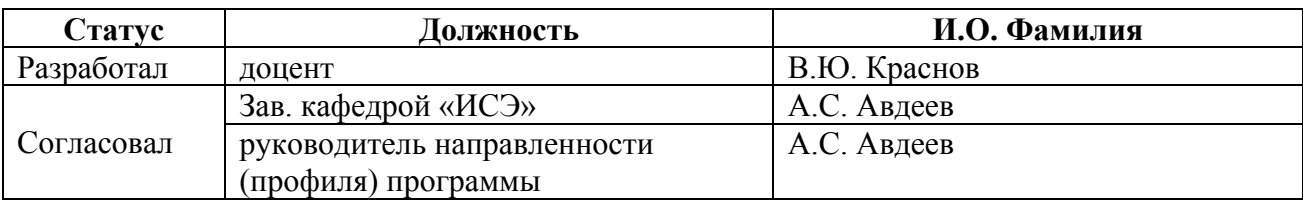

г. Барнаул

#### 1. Перечень планируемых результатов обучения по дисциплине, соотнесенных с индикаторами достижения компетенций

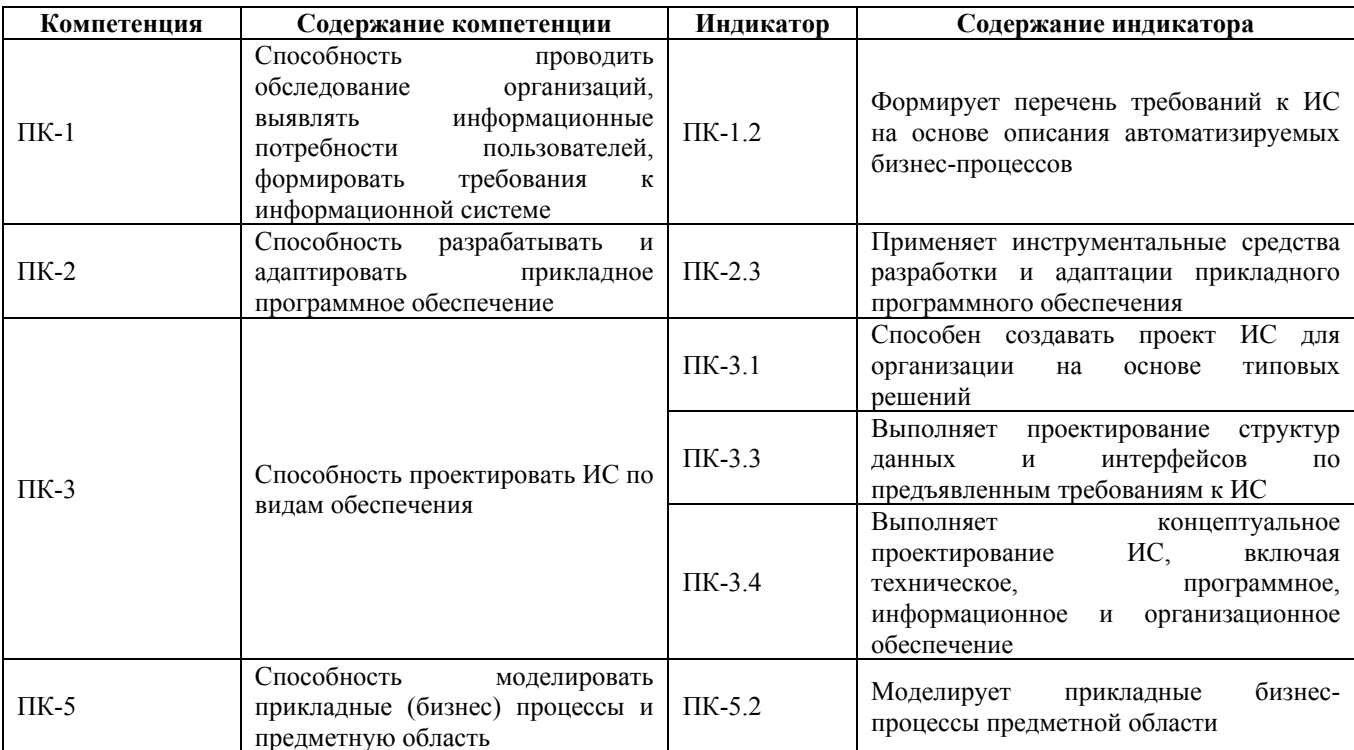

#### 2. Место дисциплины в структуре образовательной программы

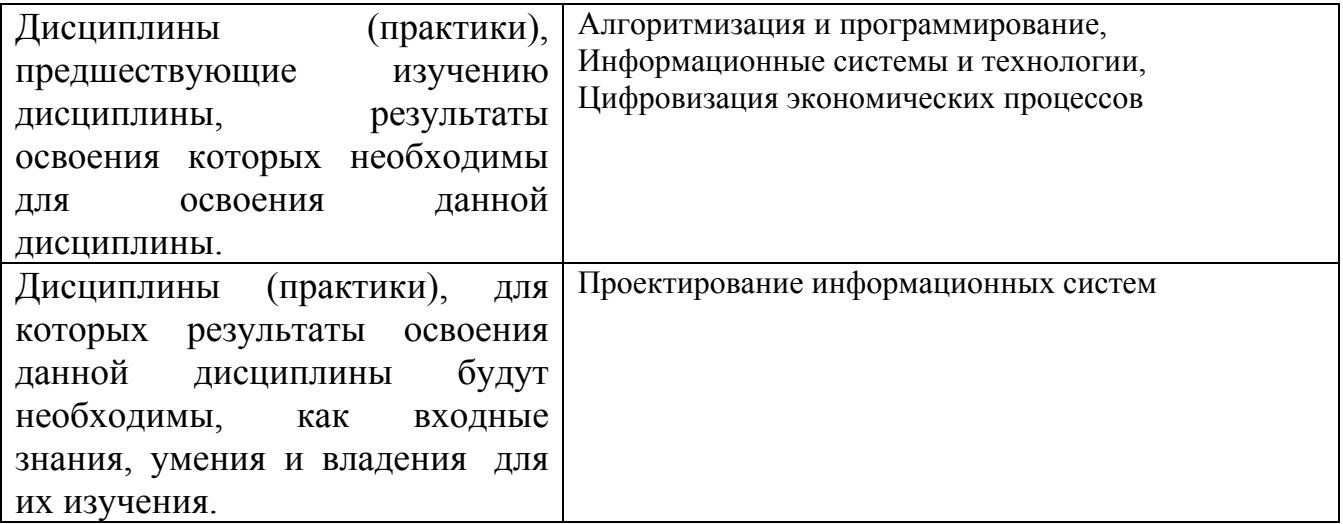

3. Объем дисциплины в зачетных единицах с указанием количества академических часов, выделенных на контактную работу обучающегося с преподавателем (по видам учебных занятий) и на самостоятельную работу обучающегося

Обший объем лисциплины в з.е. /час:  $3/108$ Форма промежуточной аттестации: Зачет

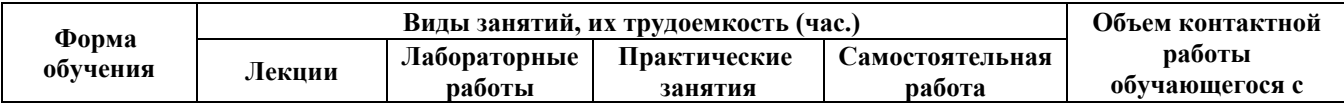

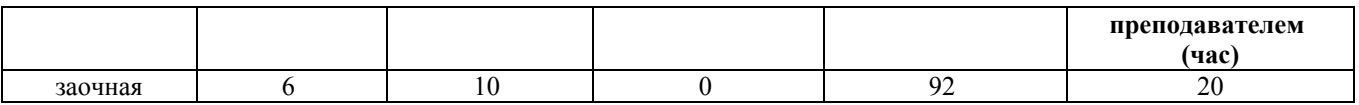

**4. Содержание дисциплины, структурированное по темам (разделам) с указанием отведенного на них количества академических часов и видов учебных занятий**

**Форма обучения: заочная** *Семестр: 8*

**Лекционные занятия (6ч.)**

**1. Человеко-машинное взаимодействие. Интерфейс.(1ч.)[4]**

**2. Основы проектирования интерфейсов.(1ч.)[3,4,5]**

**3. Моделирование персонажей и контекстов использования. {беседа} (1ч.)[2,4]**

**4. Сценарии и требования, как основы проектирования.(1ч.)[4]**

**5. Концептуальное проектирование.(1ч.)[4]**

**6. Визуальный дизайн интерфейсов. Шаблоны визуального дизайна. {лекция**

**с разбором конкретных ситуаций} (1ч.)[6,7,8]** Рассмотрение основных шаблонов визуального дизайна интерфейсов для различных платформ - iOS, Android, Windows.

#### **Лабораторные работы (10ч.)**

**1. Формулирование бизнес-идеи для проектирования. {разработка проекта} (1ч.)[2]** Выбор и согласование темы расчётного задания. Обоснование выбора платформы для реализации расчётного задания.

**2. Анализ существующих решений, решающих поставленную или аналогичную задачу. {разработка проекта} (1ч.)[2]** Поиск и описание приложений из магазинов Google Play, Apple AppStore, Windows Store или интернет-сайтов.

**3. Согласование описания предметной области. {разработка проекта} (2ч.)[2]** Составление перечня бизнес-процессов, описание бизнес-процессов выбранной предметной области.

**4. Согласование анкеты персонажа. {разработка проекта} (1ч.)[2]**

**5. Формирование перечня требований к информационной системе. {разработка проекта} (1ч.)[2]** Анализ технических возможностей и ограничений оборудования и источников данных, планируемых к использованию в конечном решении. Формирование перечня требований к конечному продукту.

**6. Моделирование прикладных бизнес-процессов предметной области. {разработка проекта} (1ч.)[2]** Моделирование сценариев использования в виде use-case диаграмм. Описание контекстных сценариев использования.

**7. Знакомство с инструментальным средством разработки Adobe XD.(1ч.)[1,6,7,8]** Реализация прототипа мобильного приложения "Прогноз погоды" в среде разработки Adobe XD.

**8. Знакомство с инструментальным средством разработки Figma.(1ч.)[1,6,7,8]** Реализация прототипа мобильного приложения "Прогноз погоды" в среде разработки Figma.

**9. Проектирование структуры решения. {разработка проекта} (1ч.)[2]** Оформление структуры конечного решения в виде графа. Составление эскизов экранных форм и взаимосвязей между ними.

**Самостоятельная работа (92ч.)**

**. Подготовка к зачёту.(4ч.)[2]**

**. Оценка проектного решения.(2ч.)[4]** Самостоятельное изучение материалов по теме

**. Самостоятельная проработка теоретического материала(14ч.)[3,4,5,6,7,8]** Изучение лекционного материала и информационных источников.

**1. Подготовка к защите лабораторных работ.(32ч.)[2]**

**2. Подготовка к выполнению контрольной работы {разработка проекта} (32ч.)[2]**

**3. Выполнение контрольной работы {разработка проекта} (8ч.)[2]**

#### **5. Перечень учебно-методического обеспечения самостоятельной работы обучающихся по дисциплине**

Для каждого обучающегося обеспечен индивидуальный неограниченный доступ к электронно-библиотечным системам: Лань, Университетская библиотека он-лайн, электронной библиотеке АлтГТУ и к электронной информационно-образовательной среде:

1. Краснов В.Ю. Методические указания по выполнению лабораторных работ по дисциплине "Проектирование интерфейсов" / В.Ю. Краснов ; АлтГТУ ; каф.ИСЭ.- Баранул,  $2018.-49$  с. -URL: http://elib.altstu.ru/eum/download/ise/Krasnov\_ProjInterf\_mu.pdf

2. Краснов В.Ю. Методические указания (рекомендации) по выполнению расчётного задания по дисциплине "Проектирование интерфейсов" / В.Ю. Краснов ; АлтГТУ ; каф.ИСЭ.- Баранул, 2020.- 18 с.- URL: http://elib.altstu.ru/eum/download/ise/uploads/krasnov-v-yu-ise-5fe17be062486.pdf

# **6. Перечень учебной литературы**

6.1. Основная литература

3. Рак, И.П. Основы разработки информационных систем : учебное пособие / И.П. Рак,

А.В. Платёнкин, А.В. Терехов ; Тамбовский государственный технический

университет.

– Тамбов : Тамбовский государственный технический университет (ТГТУ), 2017.  $-99 c$ .:

ил. – Режим доступа: по подписке. – URL:

https://biblioclub.ru/index.php?page=book&id=499041

4. Терещенко, П.В. Интерфейсы информационных систем : учебное пособие / П.В. Терещенко, В.А. Астапчук. – Новосибирск : Новосибирский государственный технический

университет, 2012. – 67 с. – Режим доступа: по подписке. – URL: https://biblioclub.ru/index.php?page=book&id=228775

6.2. Дополнительная литература

5. Кугаевских, А.В. Проектирование информационных систем. Системная и бизнес-аналитика : учебное пособие : [16+] / А.В. Кугаевских ; Новосибирский государственный технический университет. – Новосибирск : Новосибирский государственный технический университет, 2018. – 256 с. : табл., схем., ил. – Режим доступа: по подписке. – URL: https://biblioclub.ru/index.php?page=book&id=573827

# **7. Перечень ресурсов информационно-телекоммуникационной сети «Интернет», необходимых для освоения дисциплины**

6. https://material.io/design

7. https://docs.microsoft.com/ru-ru/windows/uwp/design/

8. https://developer.apple.com/design/human-interfaceguidelines/ios/overview/themes/

### **8. Фонд оценочных материалов для проведения текущего контроля успеваемости и промежуточной аттестации**

Содержание промежуточной аттестации раскрывается в комплекте контролирующих материалов, предназначенных для проверки соответствия уровня подготовки по дисциплине требованиям ФГОС, которые хранятся на кафедре-разработчике РПД в печатном виде и в ЭИОС.

Фонд оценочных материалов (ФОМ) по дисциплине представлен в приложении А.

# **9. Перечень информационных технологий, используемых при осуществлении образовательного процесса по дисциплине, включая перечень программного обеспечения и информационных справочных систем**

Для успешного освоения дисциплины используются ресурсы электронной информационнообразовательной среды, образовательные интернет-порталы, глобальная компьютерная сеть

Интернет. В процессе изучения дисциплины происходит интерактивное взаимодействие обучающегося с преподавателем через личный кабинет студента.

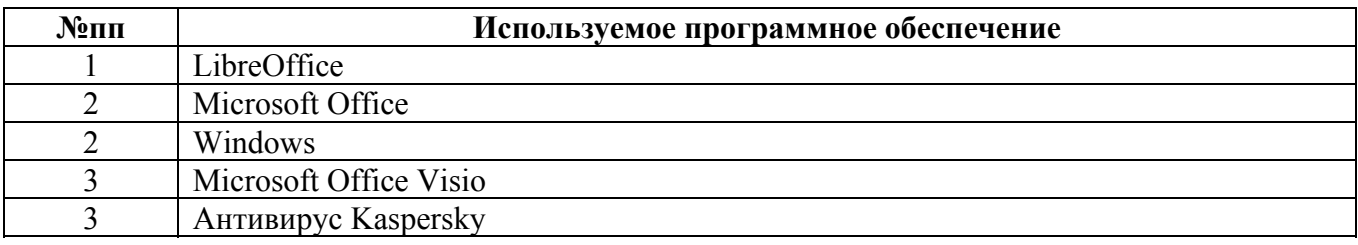

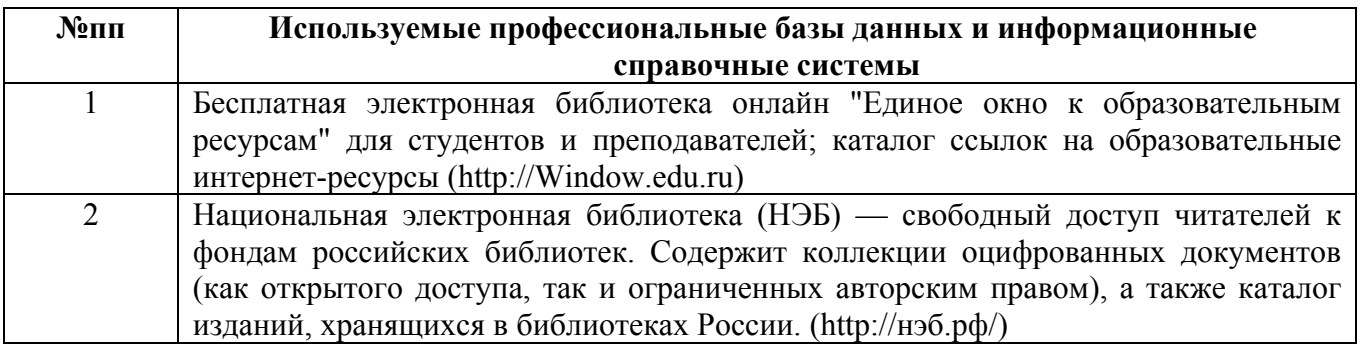

#### **10. Описание материально-технической базы, необходимой для осуществления образовательного процесса по дисциплине**

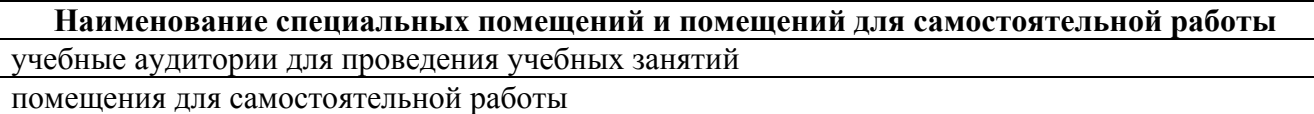

Материально-техническое обеспечение и организация образовательного процесса по дисциплине для инвалидов и лиц с ограниченными возможностями здоровья осуществляется в соответствии с «Положением об обучении инвалидов и лиц с ограниченными возможностями здоровья».